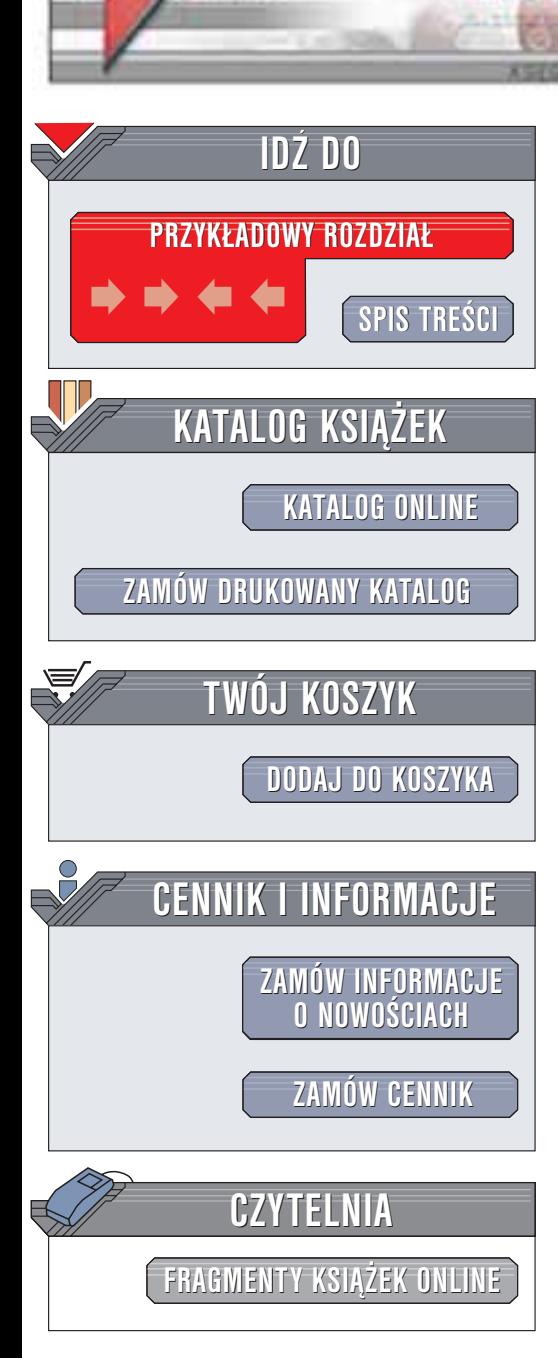

Wydawnictwo Helion ul. Chopina 6 44-100 Gliwice tel. (32)230-98-63 e-mail: [helion@helion.pl](mailto:helion@helion.pl)

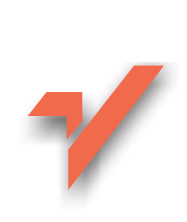

# Allegro. Aukcje internetowe w praktyce

Autor: Bolesław Ogórek ISBN: 83-7361-102-9 Format: B5, stron: 120

helion. $\nu l$ 

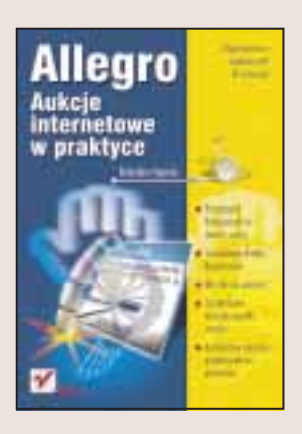

Serwisy aukcyjne, takie jak Allegro, przyciagaja rzeszę sprzedających i kupujących. Dla jednych są one szansą pozbycia się niepotrzebnych rzeczy, dla innych są stałym miejscem zarobku. Wydawałoby się, że w sprzedawaniu na internetowych aukcjach nie ma żadnej filozofii. Jednak nie jest to takie proste. Sprzedajacy chce osiagnać jak najwyższą cenę, kupujący zaś pragnie kupić licytowany towar jak najtaniej. Jak pogodzić te sprzeczność?

"Allegro. Aukcje internetowe w praktyce" to podręcznik, z którego każdy wystawiający towary na licytację dowie się, w jaki sposób zainteresować licytujących swoją ofertą i jak osiagnać najkorzystniejsza cene. Porady na ten temat uzupełnione sa cennymi informacjami związanymi z innymi praktycznymi aspektami handlu na Allegro.

Dowiesz się:

- Jak funkcjonuje serwis Allegro
- Jak zabezpieczyć się przed oszustwami
- Jak zarejestrować się na Allegro i co kryje w sobie regulamin
- Jak zostać szanowanym sprzedawcą, do którego można mieć zaufanie
- Co można, a czego nie można sprzedawać na Allegro
- Jakie są koszta związane z wystawieniem towaru na licytację
- Jak przesłać wylicytowany towar i ile to kosztuje
- Jak rozwiazać kwestie płacenia podatków
- Jak opisać wystawiany towar i jak przyciągnąć uwagę potencjalnych kupujących
- Co jeszcze możesz zrobić, by osiągnąć wyższą cenę sprzedaży
- W jaki sposób odebrać należność za sprzedany na licytacji towar

I poznasz tajemnice udanych licytacji:

- Przyciagnij licytujących do swoich aukcji
- Sprzedawaj drożej, kupuj taniej
- Nie daj się oszukać
- Sprawdzone metody wysyłki towaru
- Bezpieczne sposoby przekazywania pieniêdzy

Jeśli chcesz spróbować Allegro i poczuć dreszczyk emocji związany z licytacjami, ta książka jest będzie szczególnie pomocna. Unikniesz dzięki niej wielu pułapek i rozczarowań, które czekają na początkujących sprzedawców. Skorzystaj z rad autora, a przekonasz się, że jej cena szybko się zwróci!

# <span id="page-1-0"></span>Spis treści

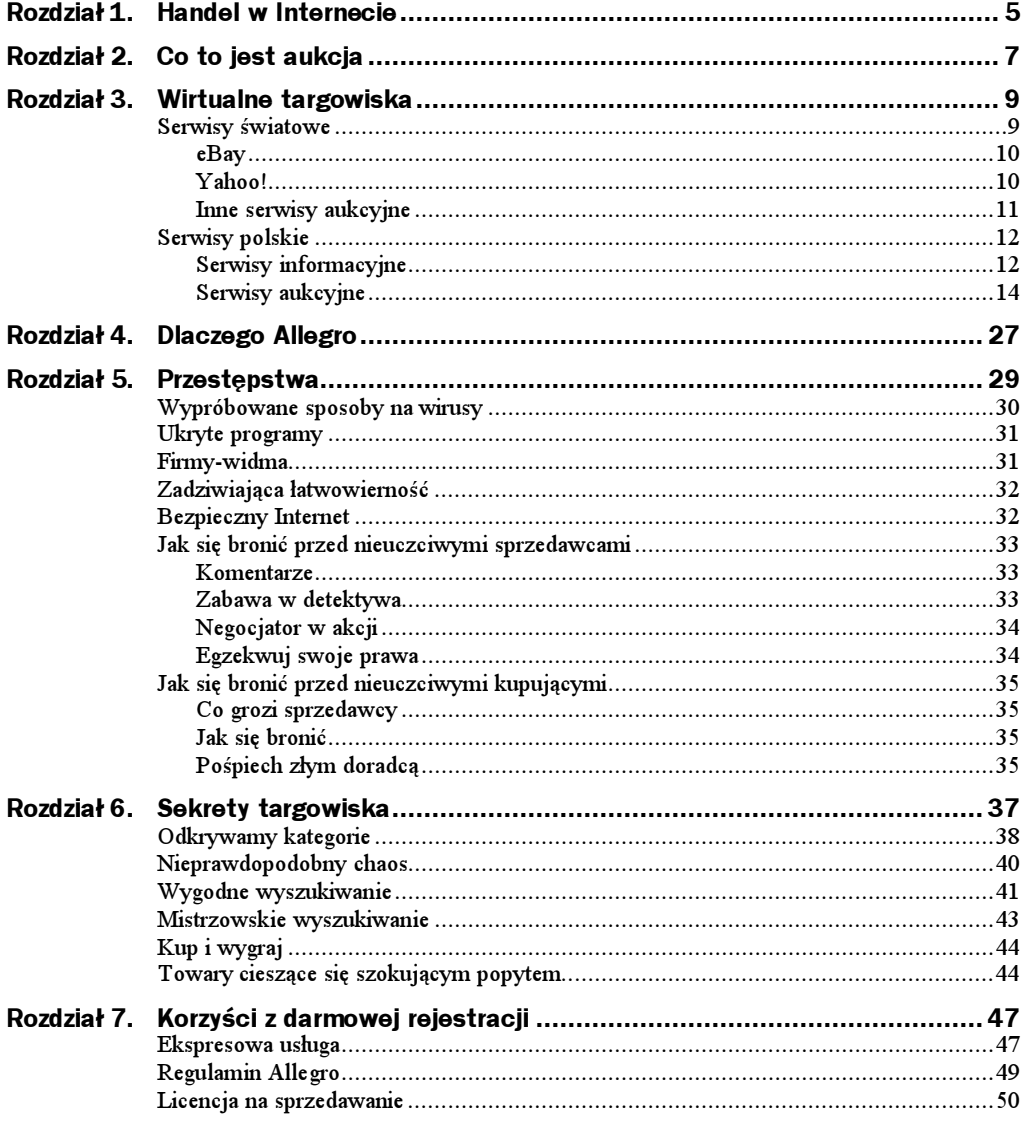

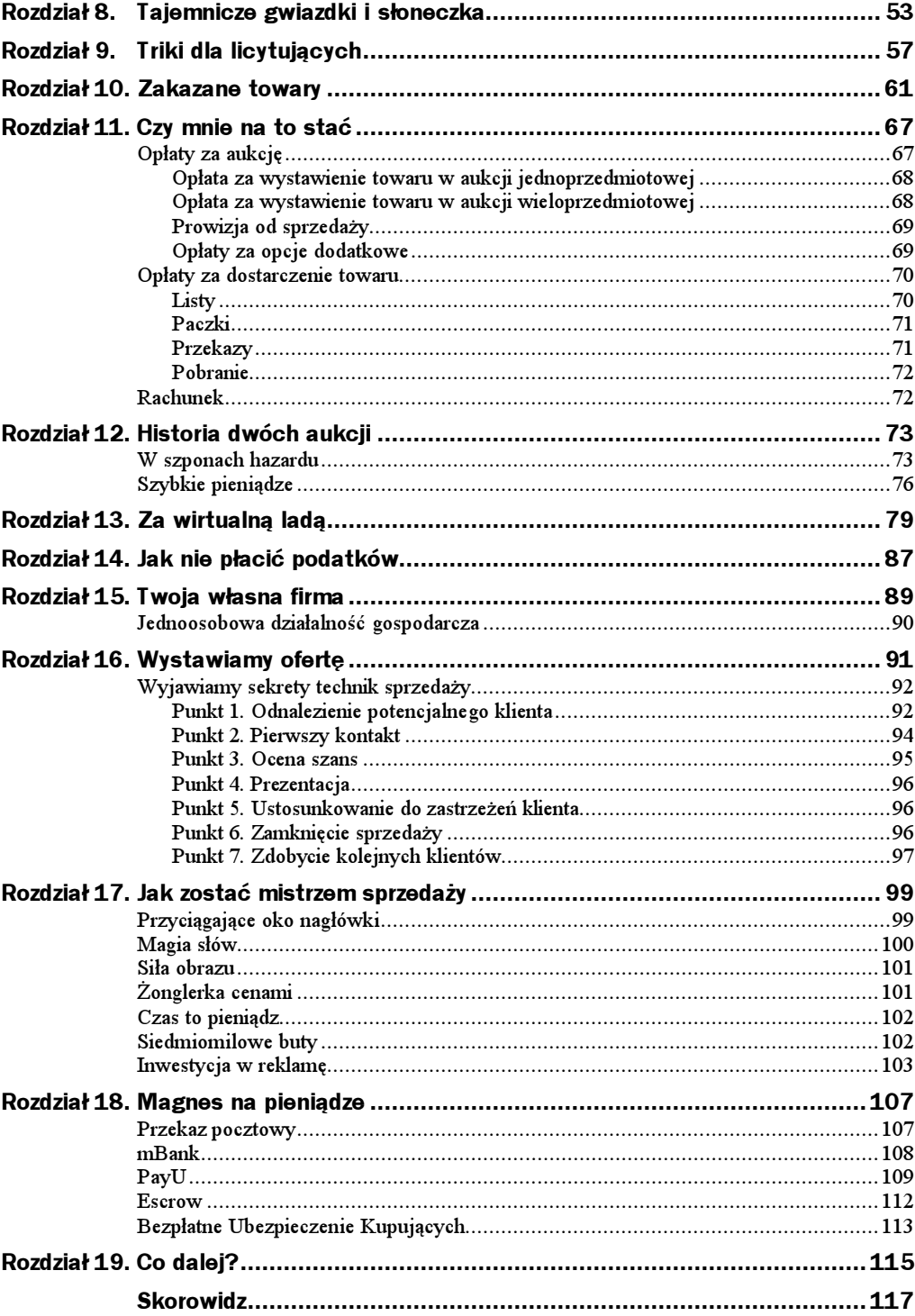

## <span id="page-3-0"></span>Rozdział 3. Wirtualne targowiska

Rysunek 3.1. Dzięki Internetowi możemy uczestniczyć w aukcjach nie ruszając się z fotela

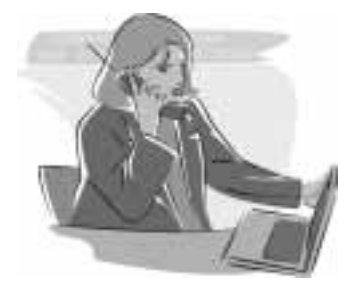

Wystarczy w domu, w pracy lub w szkole mieć dostęp do komputera podłączonego do Internetu, aby — nie ruszając się z fotela — móc podbijać ceny lub wystawiać towary. Kupić i sprzedać można prawie wszystko: komiks, własny program, działkę budowlaną. Kupowanie na aukcjach związane jest oczywiście z ryzykiem — możemy zostać oszukani przez nieuczciwego sprzedawcę. Mimo że przypadki takie się zdarzają, to serwisy aukcyjne nie narzekają na brak powodzenia.

Opisując poszczególne serwisy, podaję adresy stron WWW. Podczas pisania książki odwiedziłem każdą z nich. Zmiany w świecie wirtualnym zachodzą jednak znacznie szybciej niż w świecie materialnym. Wygląd sklepu internetowego można zmienić kilkoma kliknięciami myszy. Proszę zatem o wyrozumiałość, jeśli wygląd którejś ze stron będzie inny niż na obrazku. Fala bankructw i fuzji nie ominęła firm świadczących usługi internetowe. Może się zatem zdarzyć, że pod wskazanym adresem znajduje się strona innej firmy. Możemy też zostać przekierowani do serwisu innej firmy. Taka zmienność jest niestety wadą Internetu.

## Serwisy światowe

Do rozwoju wirtualnego serwisu aukcyjnego konieczna jest duża liczba osób, które mają dostęp do Internetu. Krajem o dużej populacji i łatwym dostępie do Internetu były Stany Zjednoczone. Tam powstały pierwsze serwisy aukcyjne. Próbę czasu przetrwało tylko kilka.

### eBay

Pierwszym serwisem aukcyjnym był eBay (www.ebay.com). Został założony w 1995 roku. Ma ponad 22 miliony użytkowników. Oprócz wersji amerykańskiej ma swoje wersje regionalne w Argentynie, Australii, Austrii, Belgii, Brazylii, Hiszpanii, Holandii, Francji, Kanadzie, Meksyku, Niemczech, Irlandii, Japonii, Korei, Nowej Zelandii, Singapurze, Szwajcarii, Szwecji, Wielkiej Brytanii, we Włoszech i na Tajwanie (rysunek 3.2).

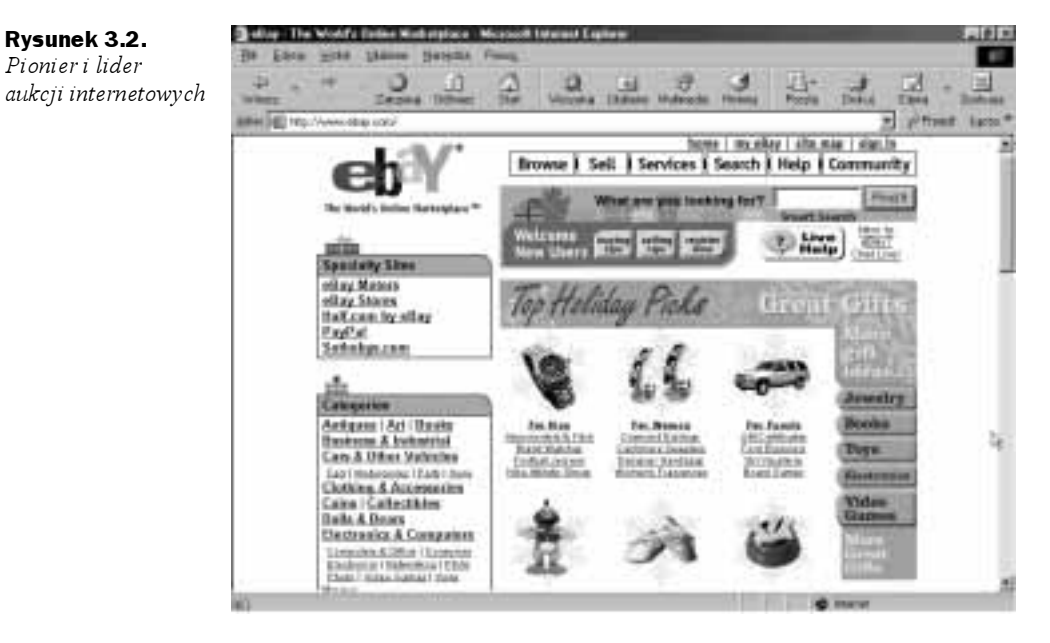

W eBay handluje się nie tylko drobiazgami. W serwisie można znaleźć informację (http:// cgi.ebay.com/ws/eBayISAPI.dll?ViewItem&item=1788349972), że za sumę dwunastu milionów dolarów został sprzedany 60-letni dom, w którym spędził dzieciństwo znany amerykański raper Eminem. Fani Eminema złożyli 253 oferty kupna.

Wśród serwisów aukcyjnych prym wiedzie eBay. Drugi pod względem popularności jest Yahoo!

## Yahoo!

Ten serwis swoją popularność zawdzięcza dużej liczbie odwiedzających portal Yahoo! (auctions.yahoo.com). Pozostaje jednak daleko w tyle za eBay. Liczba zarejestrowanych użytkowników przekracza 2 miliony.

Podobnie jak eBay, serwis aukcyjny Yahoo! posiada kilkanaście narodowych edycji. Najwięcej ofert znajduje się w kategoriach: kartki z podobiznami sportowców, sztuka, zabawki, gry komputerowe (rysunek 3.3).

Rysunek 3.3. Wśród serwisów aukcyjnych na drugim miejscu pod względem popularności plasuje się Yahoo!

Rysunek 3.4.

do najbardziej popularnego serwisu eBay

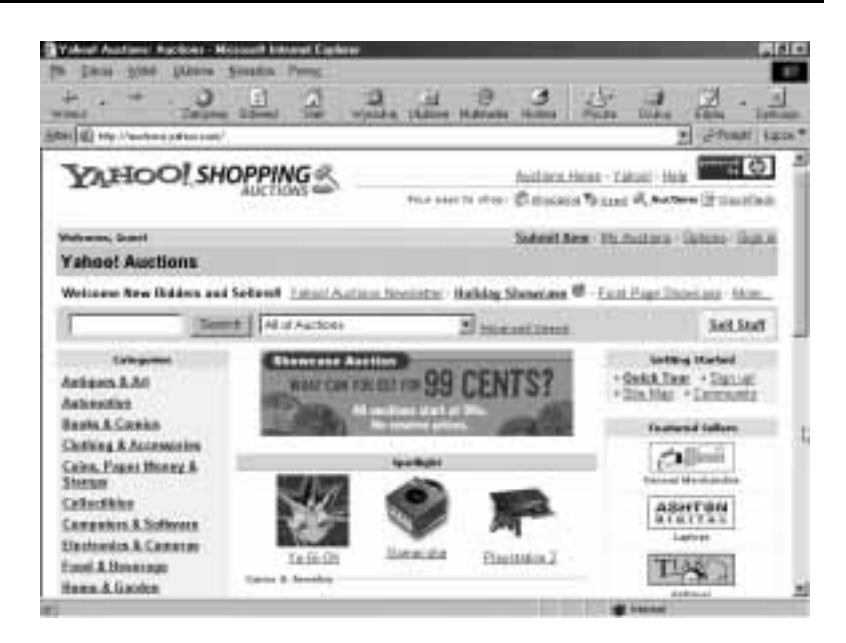

## Inne serwisy aukcyjne

Inne serwisy aukcyjne pozostają daleko w tyle za eBay i Yahoo. Mają one nieco ponad kilkaset tysięcy zarejestrowanych użytkowników. Należą do nich Microsoft (rysunek 3.4) i Amazon.com.

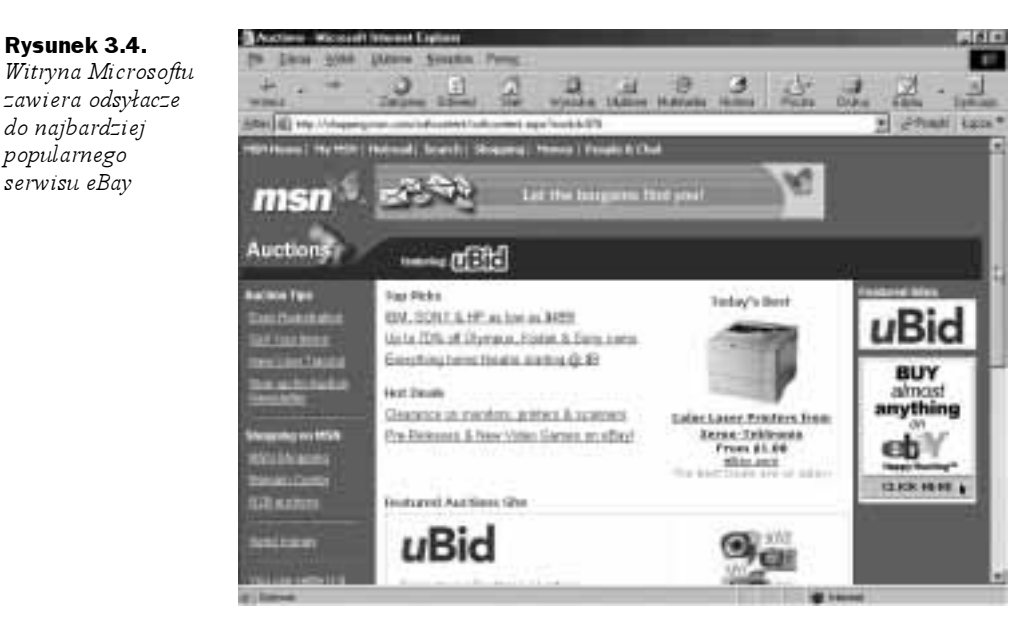

Największym europejskim wirtualnym domem aukcyjnym jest QXL.com. Jego polskojęzyczną wersją jest znany w Polsce serwis Allegro.pl.

## Serwisy polskie

## Serwisy informacyjne

Uczestniczenie w aukcjach zagranicznych jest technicznie możliwe. W Internecie nie ma granic. Pierwszym problemem jest dobra znajomość języka angielskiego. Przed przystąpieniem do aukcji należy przeczytać regulamin. Jest to konieczne, aby uniknąć rozczarowań bądź nieporozumień. Regulaminy nie są pisane językiem potocznym, lecz prawniczym. Drugim utrudnieniem jest wysyłka towarów za granicę i rozliczenia walutowe. Doświadczenie lepiej zdobyć w aukcjach krajowych. Poszukiwanie informacji można rozpocząć od serwisów porównawczych.

#### aukcje.aleja.pl

Rysunek 3.5. Wyszukiwarka produktów podpowiada, który dom

Na stronie głównej katalogu aukcji Aleja Handlowa znajduje się okienko wyszukiwarki. Po wpisaniu słowa kluczowego przeszukiwanych jest sześć serwisów aukcyjnych: Allegro, Arena, EasyNet, Eurobazar, EurobazarPlus oraz KSL. Wyniki wyszukiwania zawsze pokazują aktualną zawartość serwisów aukcyjnych. Daje to możliwość znacznej oszczędności czasu (rysunek 3.5).

diffico ZA DARMO aukcyjny wybrać wisney atter stejs at - Przenodnik po istumetowych zakupach Ziar Okazi **GREETING Basked produktur** Studente: P Allegro. P Arena. P Europhon. P Europatent P EurobazarPho P KH. 理心 **Nachine** Weitch Mitsuits dan Nedawy XII iete 28.11.2002 KSL Fug. Sprzedaj Litelia) - Jadcze intervalous 3438 29torsu Rettacksk a spreadany salingtel probablyjnych i<br>zbednega inspirac 1. Eizzaria Revise salda DARNISI œ Aktes 5421 Bonafila<br>Krabama 先生

#### www.aukcjepl.info

W serwisie *aukcjepl.info* można znaleźć wiele narzędzi, przydatnych w aukcjach internetowych (rysunek 3.6).

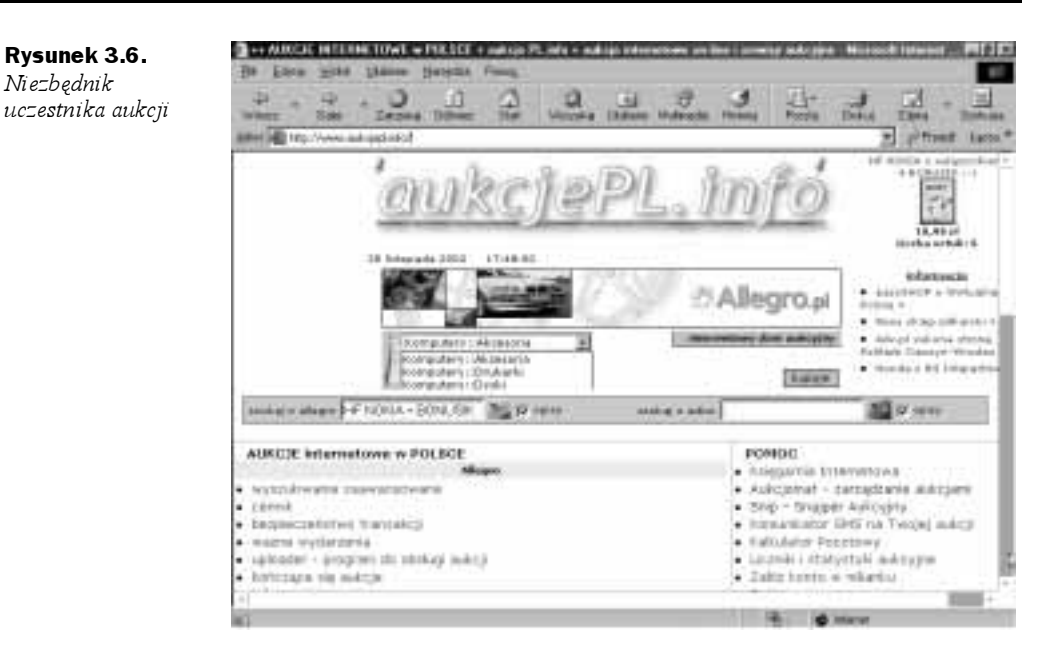

Można tutaj znaleźć między innymi:

- $\triangle$  Aukcjomat program służący do zarządzania aukcjami internetowymi. Za jego pomocą można wysłać do kilku użytkowników standardowy e-mail po zakończeniu aukcji lub przypomnieć ociągającym się, że jeszcze nie wpłacili pieniędzy za towar. Aukcjomat nadzoruje wystawiane komentarze. Po kliknięciu karty Sprzedane widoczne są wszystkie informacje o prowadzonych aukcjach: wysyłka towaru, wpłacone należności. Za pomocą programu można wysyłać oferty bezpośrednio do serwisów aukcyjnych Allegro.pl i Adico.pl, przez co zwiększa się prawdopodobieństwo sprzedaży towaru.
- $\bullet$  *Snip* internetowy snajper aukcyjny. Program śledzi aukcje w serwisach Allegro.pl i eBay.com. Można mu zlecić automatyczne składanie ofert. Nie trzeba pilnować każdej interesującej licytacji. O zadanym czasie, nawet kilka sekund przed zakończeniem licytacji, Snip może złożyć ofertę.
- $\triangle$  Kalkulator pocztowy służy do obliczania kosztów pobrania w zależności od wartości przesyłki, jej wagi i sposobu doręczenia.
- $\triangle$  *Komunikator SMS* tzw. bramka SMS, która może być umieszczona na stronie internetowej z ofertą towaru. Za jej pomocą klient może wysłać SMS pod numer telefonu sprzedającego (numer telefonu można ukryć).
- $\blacklozenge$  *Licznik* oprócz liczby odwiedzających strony z ofertami prezentuje również statystyki godzinowe i dzienne; udostępnia też adresy stron WWW, z których odwiedzający wszedł na stronę, na której znajduje się licznik.

## Serwisy aukcyjne

W sieci istnieje obecnie wiele serwisów aukcyjnych. Dużą liczbą ofert i odwiedzających cieszą się tylko nieliczne. Warto do nich mimo wszystko zajrzeć — czasami można w nich znaleźć unikalne kategorie towarów.

#### www.adico.pl

Serwis aukcyjny (rysunek 3.7). Około 25 tysięcy ofert w następujących kategoriach: Antyki, Hobby, Kolekcje, Czasopisma, Komiksy, Dom, Rodzina, Biuro, Elektronika, Film, Fotografia, Optyka, Gry, Komputery, Książki, Modelarstwo, Motoryzacja, Muzyka, Różności, Sport i Zdrowie, Telekomunikacja. Użytkownicy mają do dyspozycji forum, wyszukiwarkę, system komentarzy oraz zabezpieczenie transakcji systemem Gwarant. Preferowane jest dysponowanie kontem w SKOK-u — Spółdzielczej Kasie Oszczędnościowo-Kredytowej. Aby stać się jej członkiem, należy okazać oryginalne dokumenty (a nie ich kserokopie!), jak np. dowód osobisty, zaświadczenie o zatrudnieniu itp.

Rysunek 3.7.

Dom aukcyjny Adico

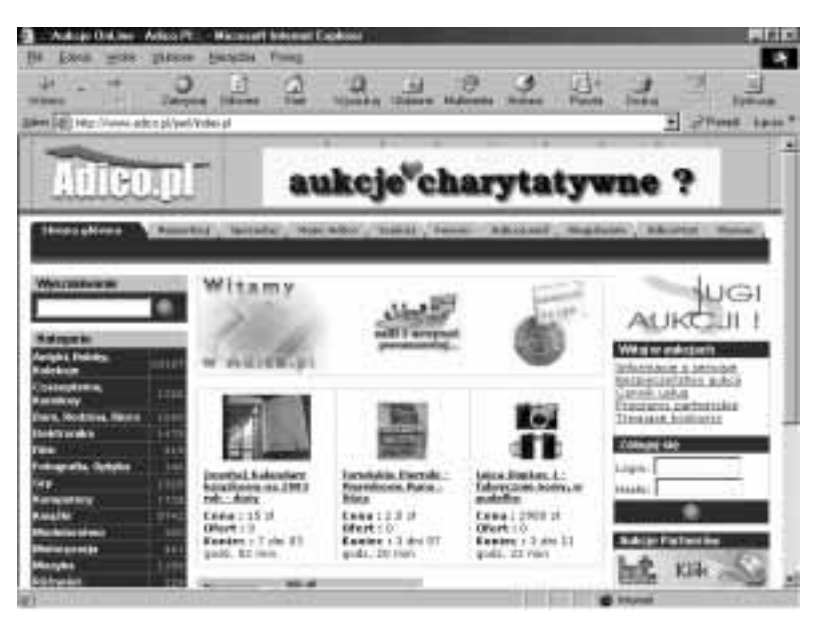

#### www.agraart.pl

Dom aukcyjny Agra-Art (rysunek 3.8) — aukcje obrazów w Polsce. Aby sprzedać obraz na aukcji, należy go dostarczyć do galerii. Musi on przejść weryfikację autentyczności, dokonywaną przez ekspertów. Dzieło jest wyceniane z uwzględnieniem aktualnych notowań rynkowych. Po przejściu weryfikacji obiekt jest kwalifikowany do aukcji — zostaje sfotografowany oraz opisany. Wyszukiwane są informacje na temat jego historii, wystaw, reprodukcji w albumach i katalogach. Wszystkie te informacje ukazują się w katalogu aukcyjnym.

Agra-Art

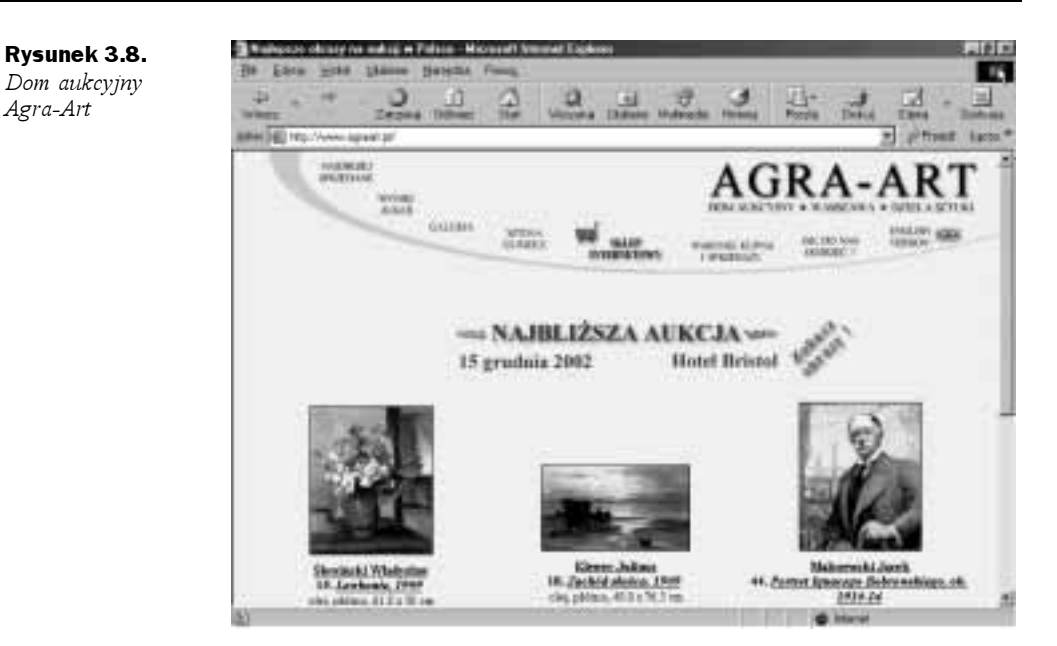

#### www.allegro.pl

Najbardziej znany polski serwis aukcyjny (rysunek 3.9). Oferty pogrupowane są w następujących kategoriach: Antyki i Kolekcje, Dom i Ogród, Elektronika i Fotografia, Gry, Komputery, Książki i Komiksy, Motoryzacja i Sport, Muzyka i Film, Odzież i Biżuteria, Telekomunikacja, Zdrowie i Uroda, Pozostałe. Użytkownicy mają do dyspozycji forum, wyszukiwarkę, system komentarzy, ubezpieczenie transakcji oraz zabezpieczenie transakcji systemem Escrow.

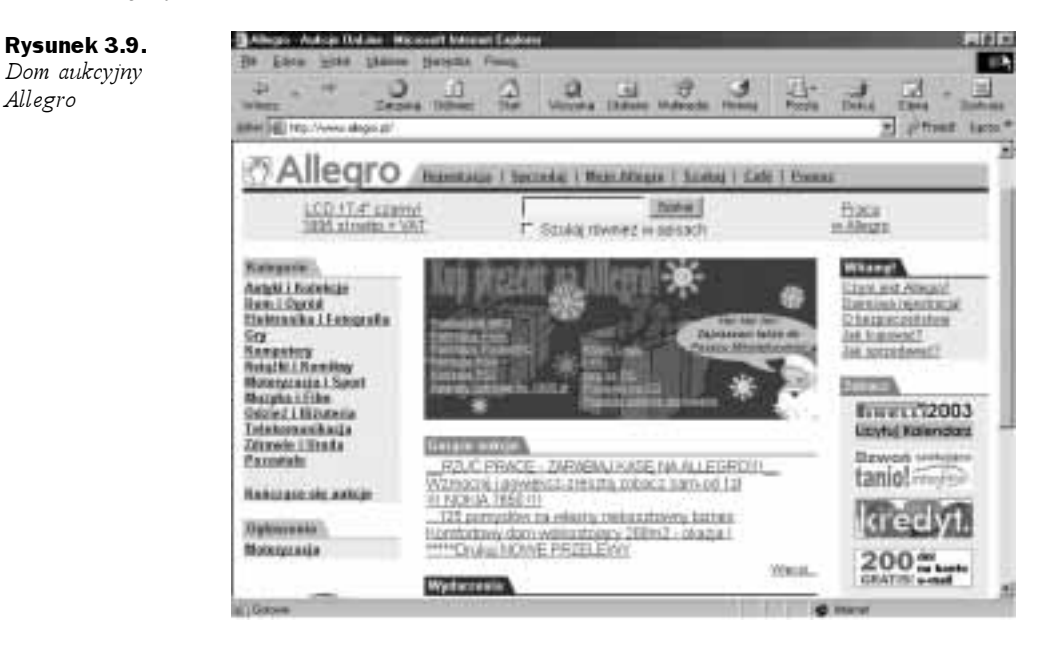

#### www.aukcja.com.pl

Rysunek 3.10. Internetowy Dom Aukcyjny

Bezpłatne aukcje online (rysunek 3.10). Aukcje przedmiotów nowych i używanych. Rozbudowany system pomocy. Użytkownik ma do dyspozycji: mechanizm ułatwiający korzystanie z aukcji osobom, które regularnie sprzedają dużo przedmiotów z pewnej ustalonej, stałej puli; program do importu aukcji z plików tekstowych, system oceny użytkowników, automatycznego licytatora, system przypominania o zakończeniu aukcji, system pytań zadawanych sprzedającym i ich odpowiedzi, ekscytujące aukcje 15-minutowe oraz powiadamianie o przebiciu oferty.

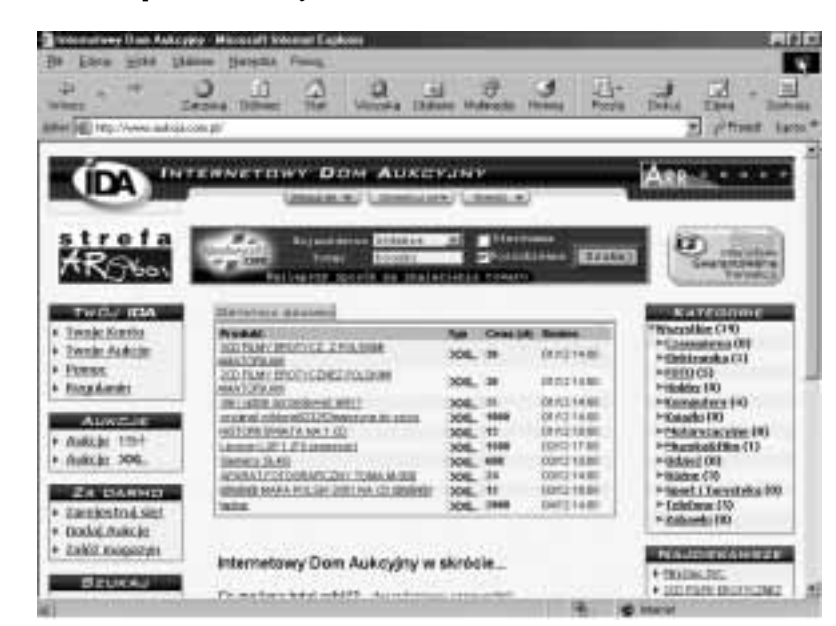

#### aukcja.kce.pl

Kielecki serwis darmowych aukcji online (rysunek 3.11). Towary pogrupowane są w następujących kategoriach: Książki i Czasopisma, Pozostałe, Komputery i Oprogramowanie, Sprzęt Audio/Video, Motoryzacja, Dom i Rodzina, Antyki i Sztuka, Gry i Zabawki, Sport i Rekreacja, Muzyka i Film, Telekomunikacja/Elektronika, Kolekcje. Serwis przeznaczony jest dla mieszkańców Kielc i okolic. W celu wyeliminowania oszustw polecane jest bezpośrednie kontaktowanie się sprzedających i kupujących.

#### www.aukcja.pl

Wirtualny dom handlowy  $KSL - Kup$  Sprzedaj Licytuj (rysunek 3.12). Towary pogrupowane są w następujących kategoriach: Bezcennik, Dom, Elektronika, Fotografia, Gry, Kolekcjonerstwo, Komputery, Literatura, Moda, Motoryzacja, Muzyka i Film, Różności, Sport i Rekreacja, Sztuka, Telekomunikacja. Bardzo rzadko używany system komentarzy. Serwis istnieje również pod adresem http://www.ksl.pl/.

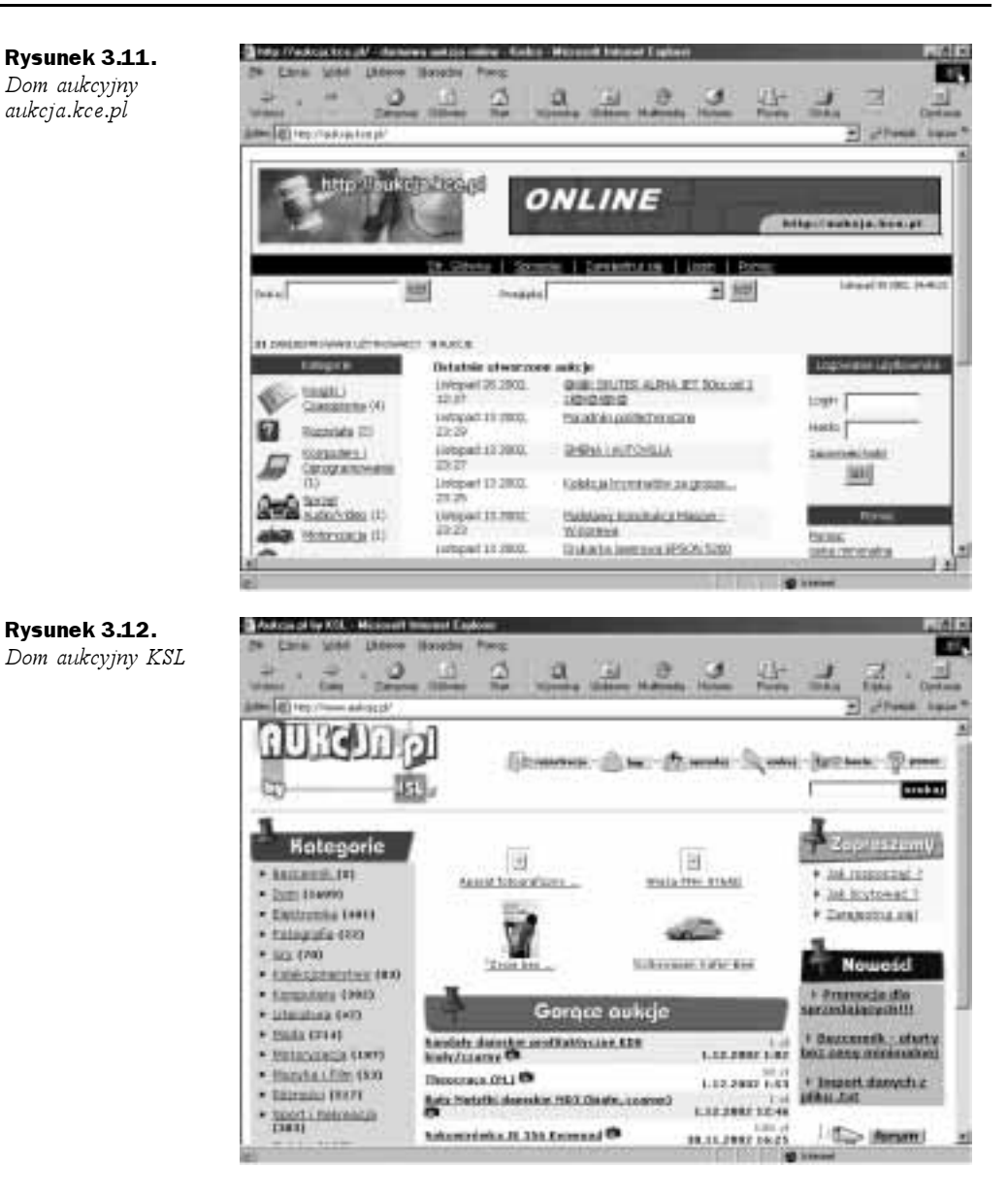

#### www.domena.pl

Rejestracja oraz aukcje domen internetowych (rysunek 3.13).

#### www.ebid.pl

Serwis aukcyjny (rysunek 3.14). Towary podzielone są na grupy: Antyki i Kolekcje, Audio Video Foto, Biuro, Dom i Rodzina, Film i Muzyka, Komputery i Programy, Książki i Magazyny, Motoryzacja, Różne, Sport i Turystyka, Telekomunikacja. Najwięcej ofert znajduje się w kategorii Komputery i Programy.

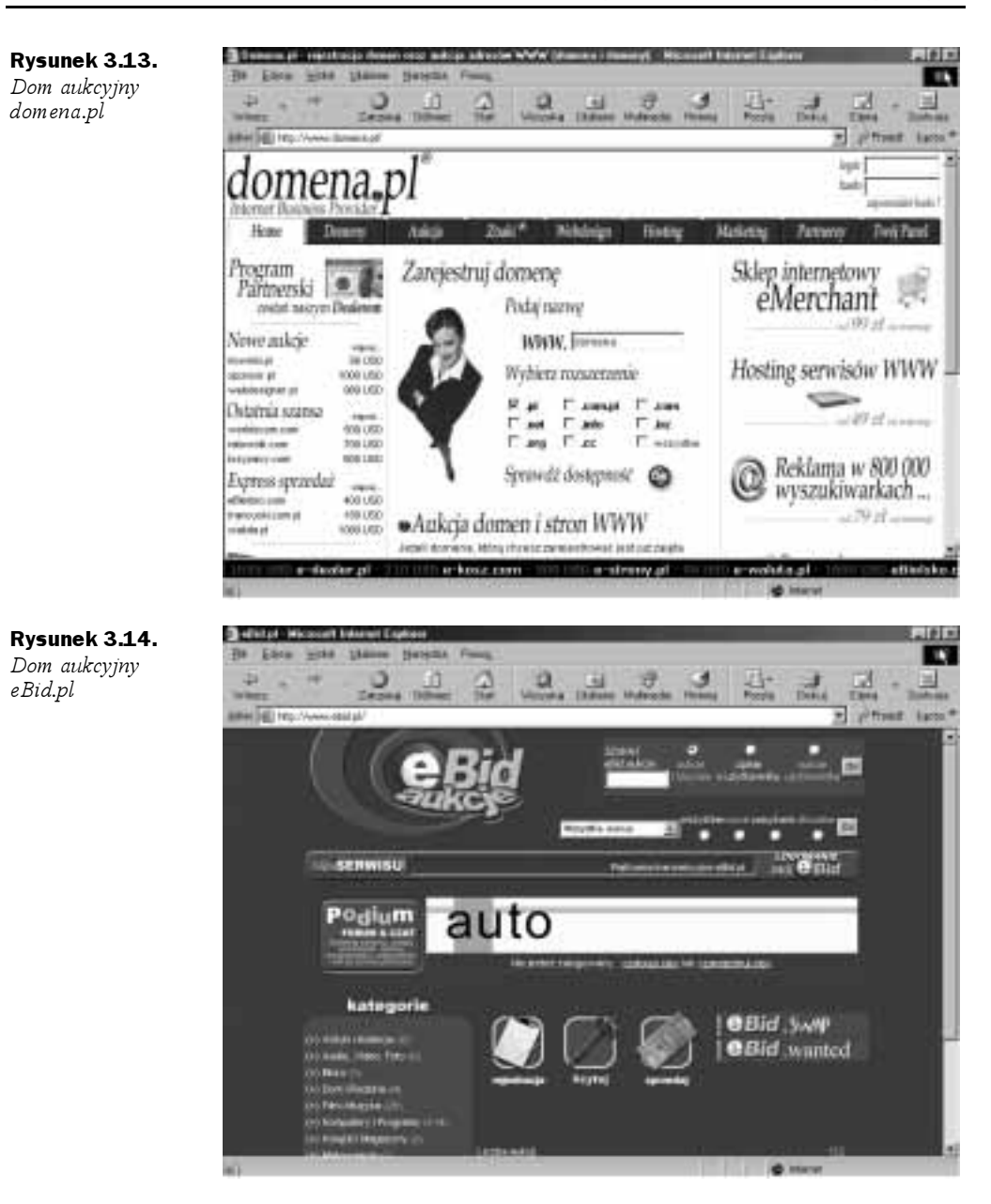

Sprzedawanie i kupowanie przedmiotów w serwisie aukcyjnym eBid.pl jest całkowicie darmowe. Firma zastrzega sobie jednak możliwość wprowadzenia opłat po uprzednim powiadomieniu użytkowników. Rzetelność wystawiających i licytujących można oceniać na podstawie systemu komentarzy.

#### www.galeria.ostrow-wielkopolski.pl/aukcja

Internetowa aukcja dzieł sztuki (rysunek 3.15).

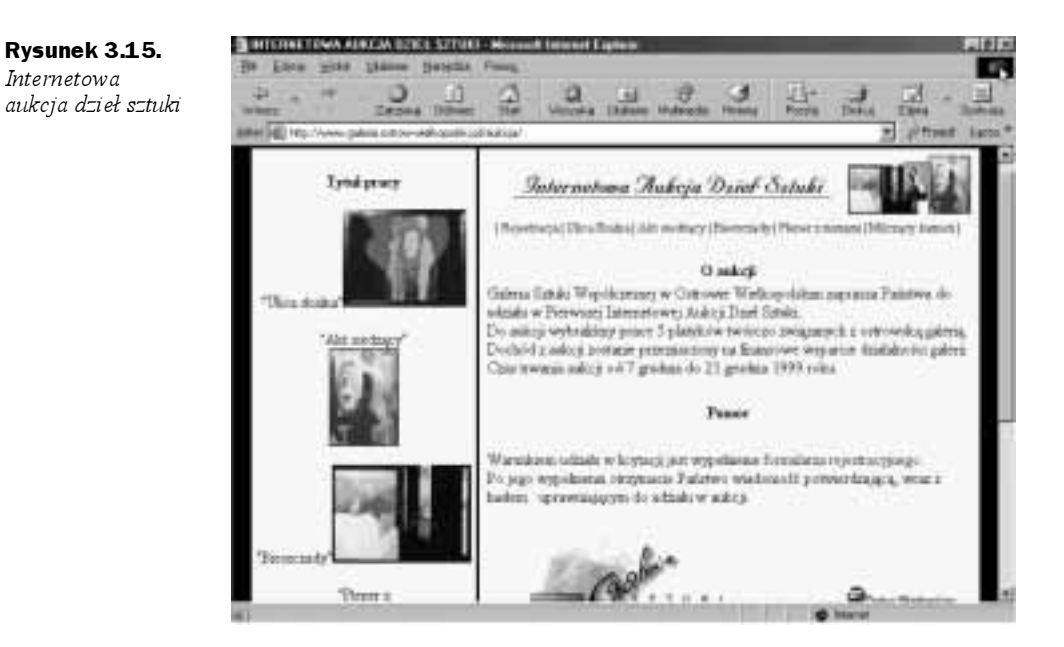

#### www.jarmark.pl

Rysunek 3.16. Dom aukcyjny Jarmark

Internetowy serwis aukcyjny (rysunek 3.16). Towary podzielone są na kategorie: Książki i komiksy, Samochody, Kolekcjonerskie, Różności, Muzyka, Komputerowe, Foto, Elektronika, Sztuka, Sport i turystyka, Pamiątki. Najwięcej znaleźć można ofert o charakterze kolekcjonerskim. Weryfikacja solidności użytkowników na podstawie systemu komentarzy. Oferty można przeglądać, korzystając z wyszukiwarki.

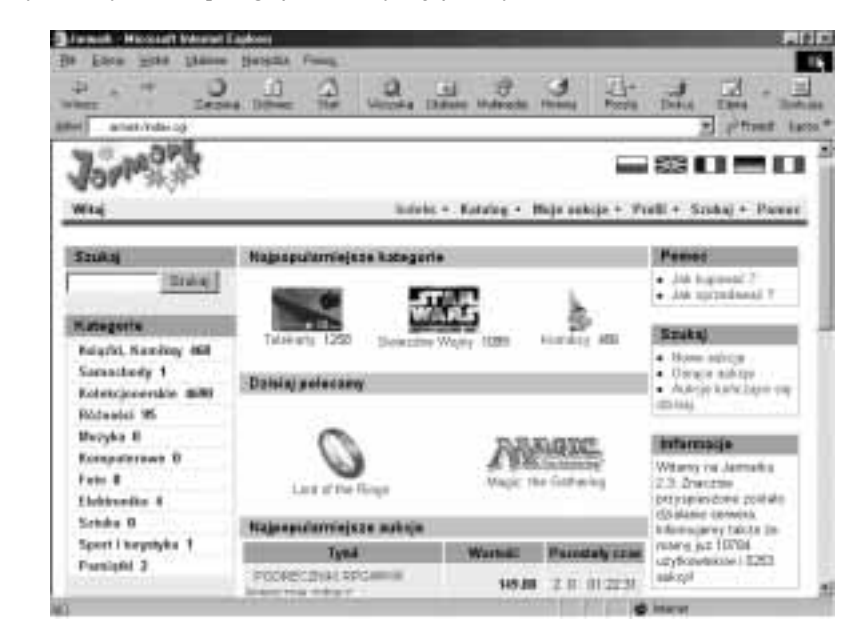

#### www.jogya.pl

Internetowa aukcja mebli azjatyckich (rysunek 3.17). Klient może wybrać artykuł i zaproponować cenę. Jeśli w ciągu 14 dni nikt nie podbije oferty, uczestnik nabywa mebel. Towar jest dostarczany pod wskazany adres. Klient płaci tylko wtedy, gdy jest zadowolony z wybranego towaru.

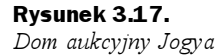

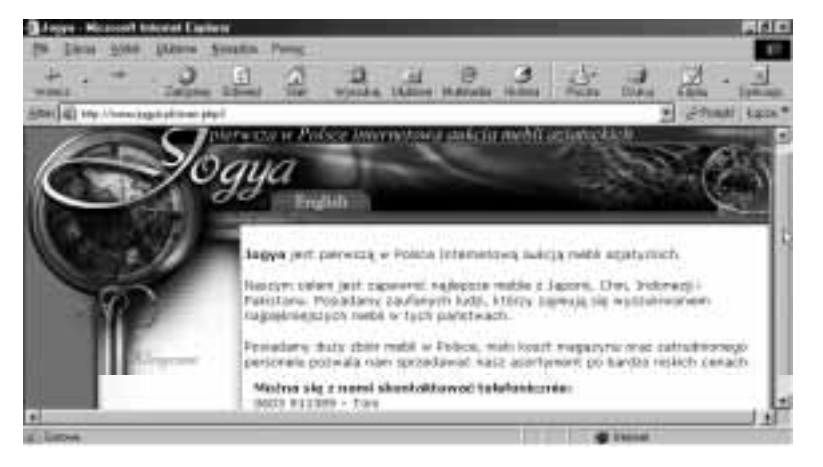

#### www.nadwyzki.com

Serwis Nadwyzki.com (rysunek 3.18) oferuje poprzez Internet szybkie i skuteczne rozwiązania problemów firmom, które oferują do sprzedaży swoje nadwyżki produkcyjne. Pomaga również tym firmom, które szukają produktów w atrakcyjnych cenach. Wszystkie usługi, jakie oferuje serwis, są darmowe.

#### Rysunek 3.18.

Dom aukcyjny Nadwyzki.com

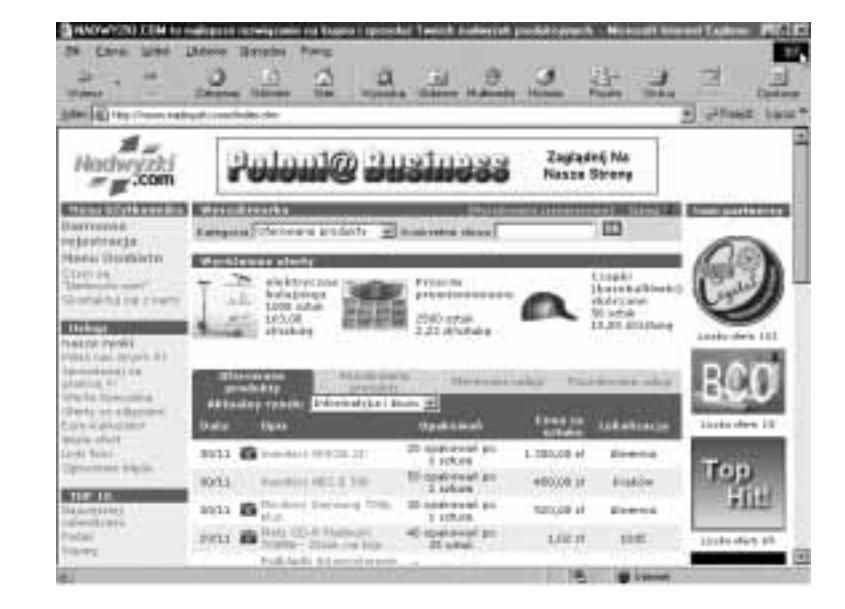

#### www.netbay.pl

Rysunek 3.19. Dom aukcyjny netBay.pl

Serwis aukcyjny netBay.pl. Udział w aukcji jest bezpłatny. Podstawa budowy zaufania są systemy komentarzy. Towary są podzielone na następujące kategorie: Domeny, Elektronika & Fotografia, Dom & Rodzina, Komputery, Kolekcjonerstwo, Film & Muzyka, Telekomunikacja, Auto & Motor, Biżuteria & Zegarki, Gry komputerowe, Moda & Styl, Reklama & Internet, Sport & Turystyka, Antyki, Książki & Komiksy.

> **IED** Hes netBay Cute Rejectracja Sprandaj **Moj** rentiling Soukaj debale and Downey 1 Geneema ita) **A TAIRER IN** lot dompste stourns entenhing to triektronduk # Exens<br>Person & Patenta **sata** Estegnate **Gern & Rodzine**  $1173$ Konsastery ite) Kaleksjonentrea  $^{14}$ **NOW ALBOR !** Eiko & Huzigka 100 **Stated or select justimarizing** Tolehomarikacja the Kezystanie ze estrywkich news variestättanget LOAN ELABOR MING **Auto & Hoter**  $121$ has given de War e ficte biotoverar berplanes **Nation De 10 Mic Editor (2) Gry kansastonage**  $-288$ Takes 201 minute of a providerable Nada & BM i da il NetDay at yest possible withdro bestiw i weekben havings vytrapej pajnevé. Postiny a vojstantiálny. V<br>ratik jakoškimiek pytar No tengomnie posi Teleci IIII, most elkalis Einsprunktik **Bakkena & Internet** (4) **ELISA SPARTENH** Sport in Turystyke (4) **Info@erchay.pl** medication to an Antylli dates **Bindario & Issanti** Telling The Autom Melroid, 2011 2022 1930 43

#### www.onetwosold.pl

Serwis aukcyjny (rysunek 3.20). Za korzystanie z serwisu nie są pobierane opłaty. Dane każdego z użytkowników potwierdzane są telefonicznie. Konta użytkowników, których dane są niepełne, niepoprawne lub niemożliwe jest ich potwierdzenie telefonicznie, są blokowane. Do dyspozycji użytkowników oddano m.in. wyszukiwarkę ofert.

> **JET** 1410 >\$wiat pod mlotek! **> GFERTY FIRM** Za damuz, Žadnych nalat, Zadnych provizji NUMIZINATIVA PROFESSOVACIVA **COMMERCE DATACHE** Y G M A L I Q N Sirx Juryka nogadilingsi ₽  $\frac{1}{2}$ **HART AL ANTINE**

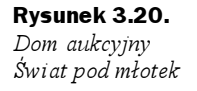

#### www.polano.pl

Nowy serwis aukcyjny (rysunek 3.21). Towary podzielone są na następujące kategorie: Antyki i Kolekcje, Dom i Ogród, Elektronika i Fotografia, Gry, Komputery, Książki i Komiksy, Motoryzacja i Sport, Muzyka i Film, Odzież i Biżuteria, Telekomunikacja, Zdrowie i Uroda, Pozostałe. Oferta jest wciąż poszerzana.

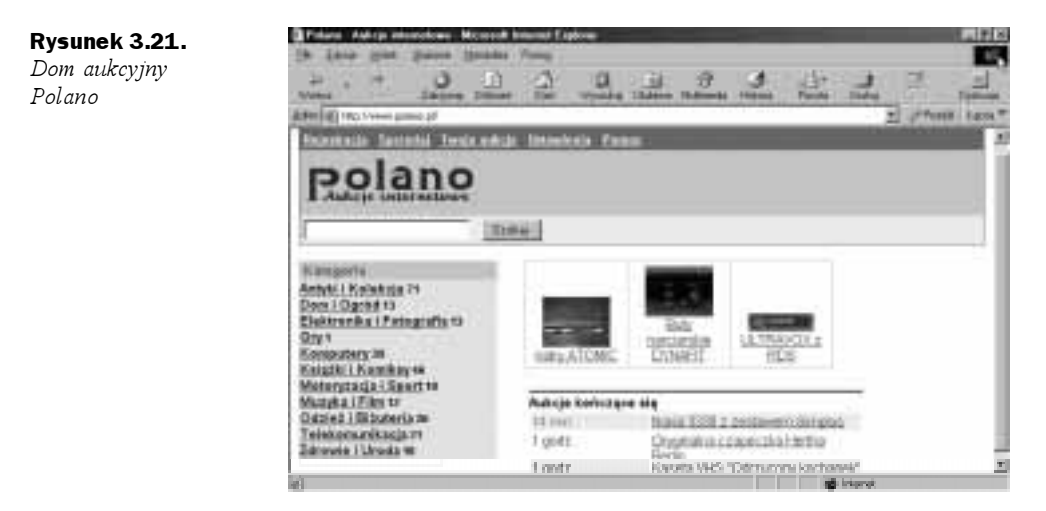

#### www.polswissart.pl

Rysunek 3.22. Dom aukcyjny www.polswissart.pl

Serwis aukcyjny specjalizujący się w malarstwie (rysunek 3.22). Firma prowadzi rejestr rekordowych cen. Trzy pierwsze pozycje zajmują obrazy: Henryk Siemiradzki, "Rozbitek, 1878" — 2 130 000 zł; Jacek Malczewski, "Polonia" — 1 600 000 zł; Eugeniusz Żak, "Lutnista (Mandolinista)" — 1 400 000 zł.

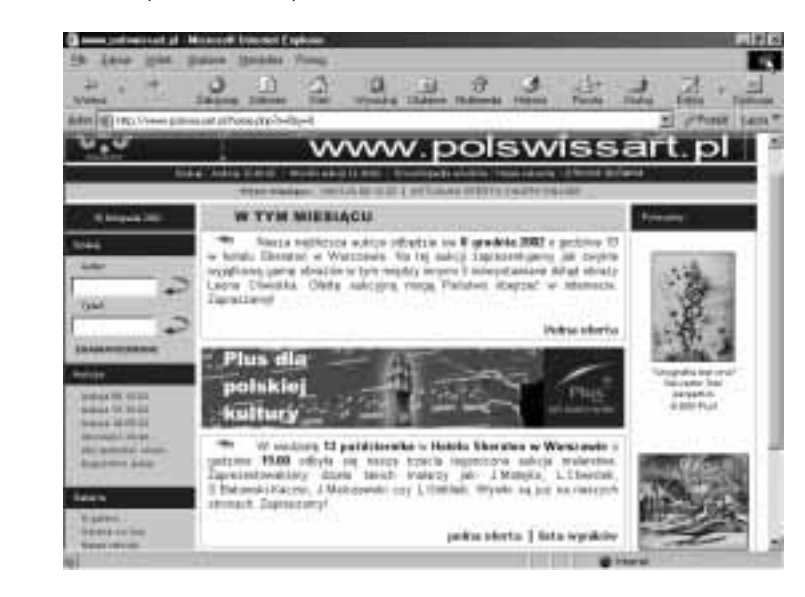

#### www.positive.net.pl

Serwis aukcyjny (rysunek 3.23). Zawiera system ocen użytkowników. Mimo funkcjonowania serwisu pomoc na temat bezpieczeństwa transakcji jest dopiero w trakcie tworzenia. Towary podzielone są na następujące kategorie: Elektronika, Gry, Komputery, Telefony, Książki, Dla domu i ogrodu, Ars Amandi, Auto, Inne, Internet, Film i Muzyka, Sport i rekreacja, Nieruchomości.

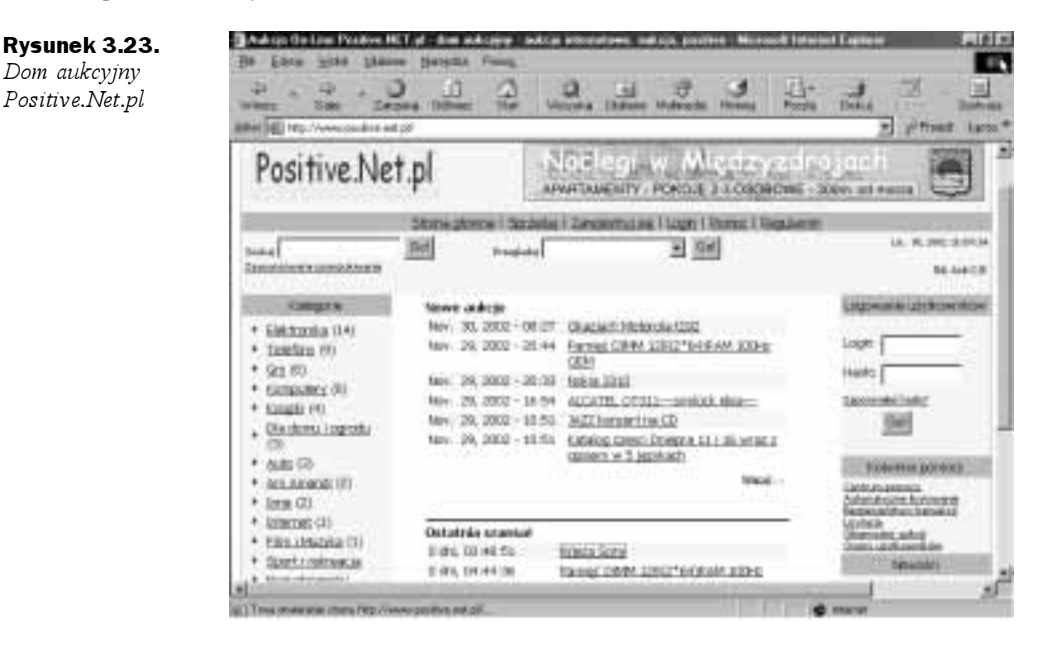

#### www.przetargionline.pl

Rozbudowany zbiór informacji o przetargach ogłoszonych w całej Polsce (rysunek 3.24).

#### www.szybki.biz

Serwis w fazie testów (rysunek 3.25). Towary podzielono na następujące kategorie: Komputery, Telekomunikacja, Muzyka, Książki, Sztuka, Motoryzacja, Dom, Tekstylia, Hobby, Inne.

#### www.trader.pl

Nie jest to serwis aukcyjny, lecz z uwagi na prawie 200 tysięcy ofert nie można go pominąć w wykazie (rysunek 3.26). Warto tu zaglądać, aby uzyskać informacje o cenach. Oferty podzielone są według województw i branż: Motoryzacja, Nieruchomości, Maszyny, Turystyka, Praca, Biznes, Komputery, Sprzęt sportowo-turystyczny, Dom i rodzina, Zbiory, kolekcje, Foto, Elektronika i RTV, Rozrywka, Telekomunikacja, Ogłoszenia różne.

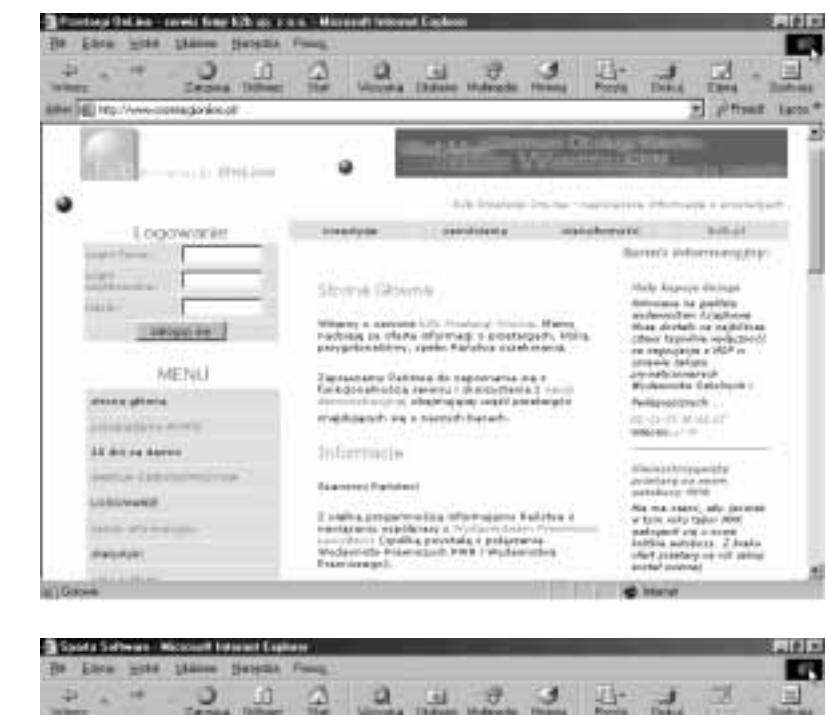

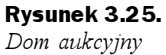

szybki.biz

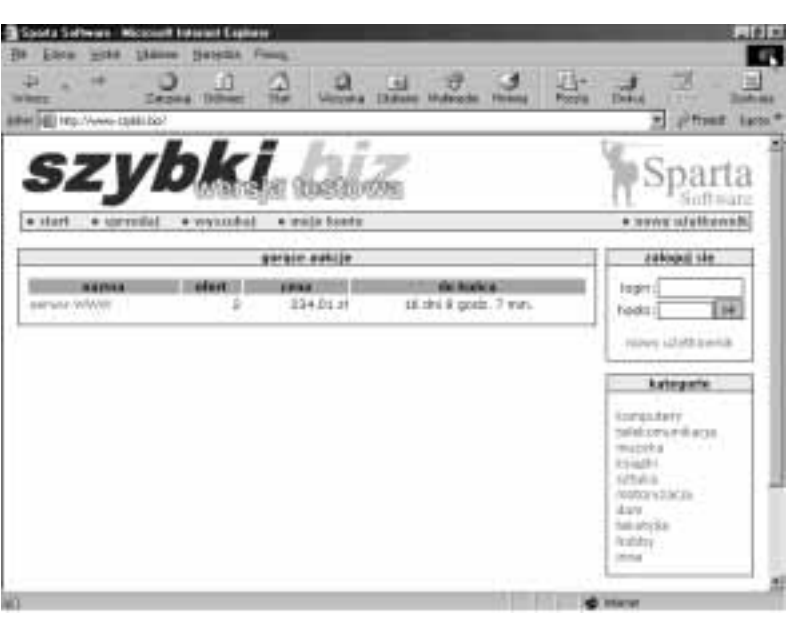

Rysunek 3.24. Dom aukcyjny Przetargi OnLine Trader.pl

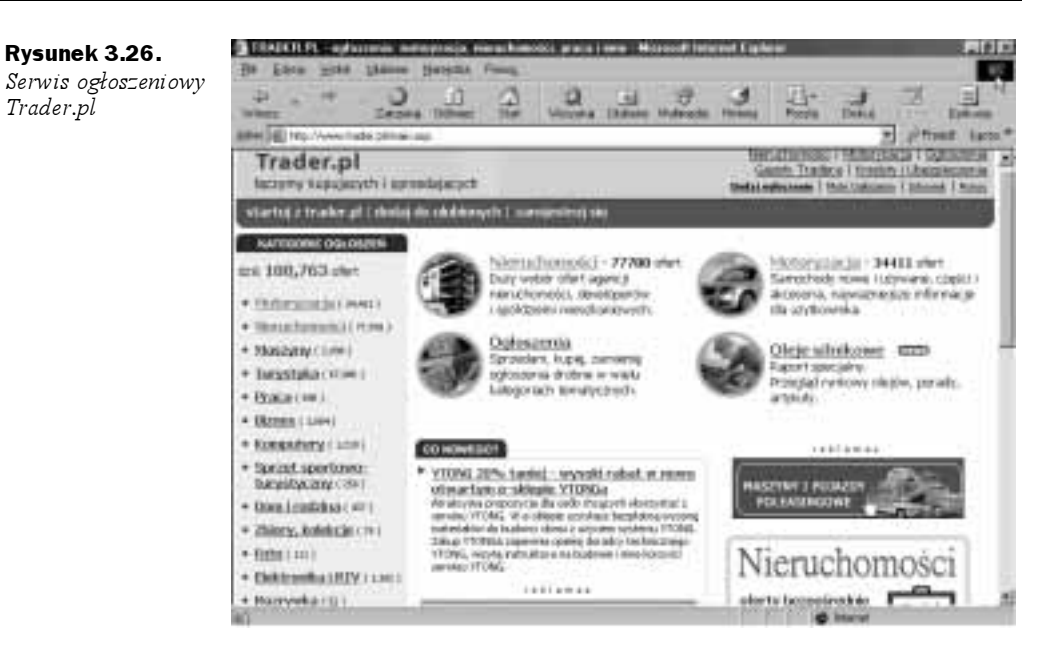

#### www.vatera.pl

Serwis aukcyjny (rysunek 3.27). Ma ładną szatę graficzną. W dwunastu kategoriach tematycznych można znaleźć niemal siedem tysięcy ofert. Wiele wystawianych towarów nie znajduje nabywców.

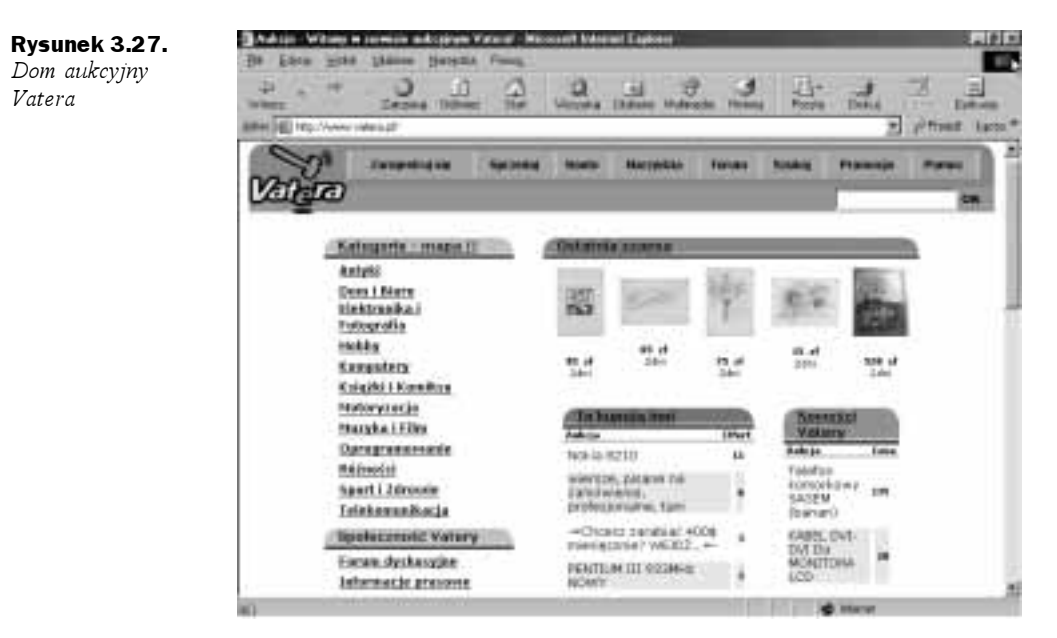